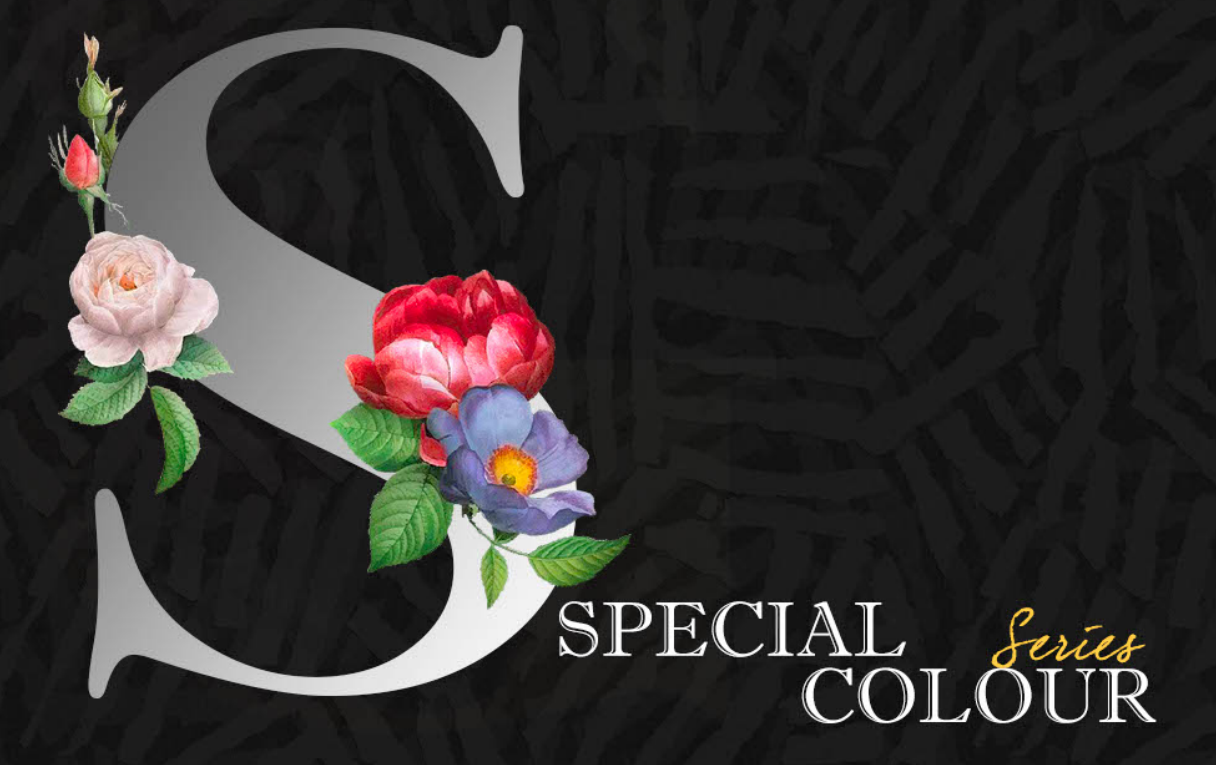

### **PERFECTION MAKE THINGS BEAUTIFUL**

## Creative

Wall tiles Collection 45 x 30 cm.

# Characterized

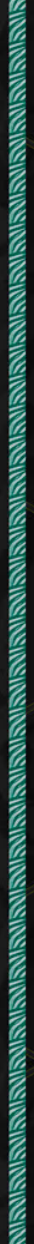

**BURNISURNISURINGURUS** 

#### **WHITE**

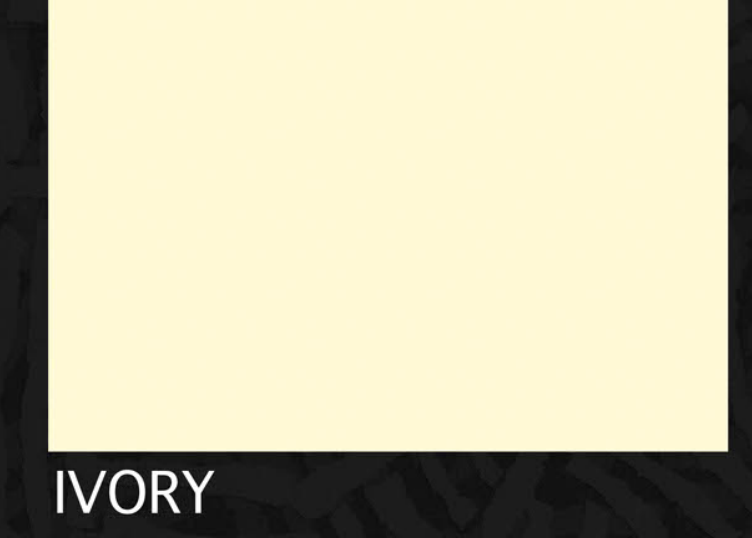

#### REGULAR COLOUR

#### **BLACK**

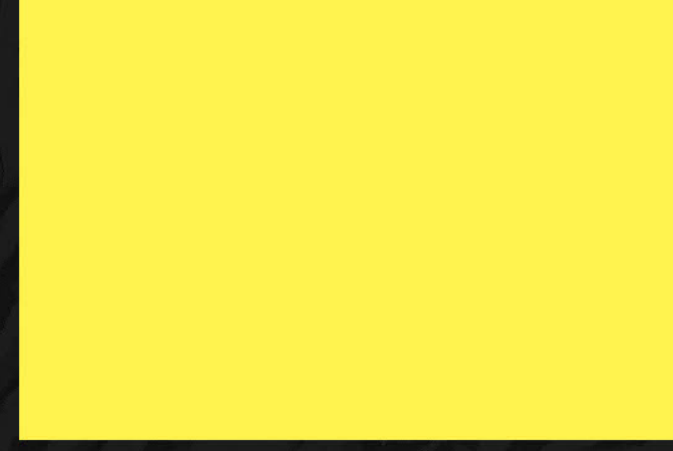

#### **YELLOW**

#### SPECIAL COLOUR

#### **BOTTLE GREEN**

#### **BLUE**

**RED** 

ORANGE

#### STRIPE-RED

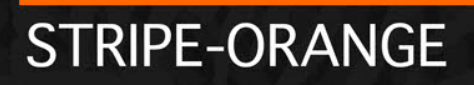

#### SPECIAL COLOUR